## **Instructions for Completing a Certificate of Records Destruction (RM3)**

## **Agency 207 (UVa Academic Areas)**

- 1. **Download an editable Word document version of the Certificate of Records Destruction (RM3)** from the Records & Information Management (RIM) website.
- 2. **Type information about the person filling out the form in fields 2-8.**
	- Department Code can be found under this person's listing in UVA People Search.

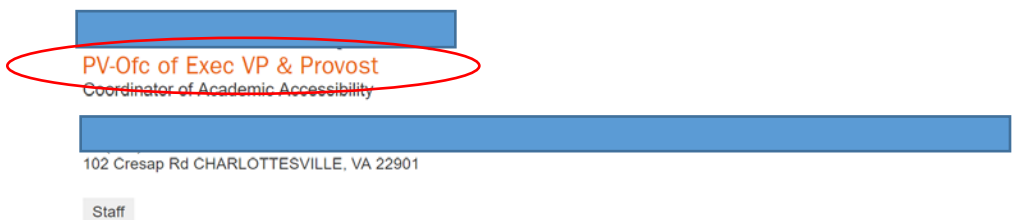

- Organization Code is the 5-digit "O" number in the PTAO associated with the department
- 3. **Type information about the records in fields 9a-9f**, including:
	- Field 9a Schedule Number and Series Number as found in the retention schedule database
	- Field 9b Your office's title for the records and/or the official records series title
	- Field 9c Date range of the records from earliest to latest, including month and year
	- Field 9d Location of the records (building and room number)
	- Field 9e Quantity of records (preferably measured in boxes or cubic footage for paper; electronic records should be measured in megabytes, gigabytes, etc.)
	- Field 9f How you plan to destroy the records (UVA Recycling, shredding, secure deletion)
- 4. **Type the name and title of the approving official on Line 10**. Whenever possible, the person filling out the form and the approving official should not be the same person.
- 5. **Submit the RM3 in Word document format to [records@virginia.edu](mailto:records@virginia.edu) to request approval to destroy.** Copy the approving official on your email as evidence of their signature. You will receive a response within two working days with further instructions.
- 6. **Once you receive approval from RIM to destroy the records, proceed with destruction.** Once destruction is complete, type the name and title of the individual handling destruction on Line 12.
- 7. **After destruction, email the completed form to records@virginia.edu.** RIM staff will submit the form to the Library of Virginia in accordance with the Virginia Public Records Act.

Note: The University Records & Information Management Office is the official record keeper for all RM3 forms. All copies in departments and offices are reference/convenience copies and can be destroyed without approval and at will.

## **Agency 209 (UVa Medical Center)**

Please contact the Records Manager (434-243-6007) in the Medical Center's Office of Risk Management for assistance with destruction of records.